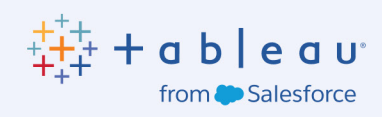

# Cómo crear dashboards que sean persuasivos, informativos www y atractivos

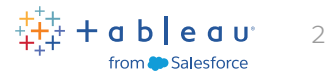

# **Contenido**

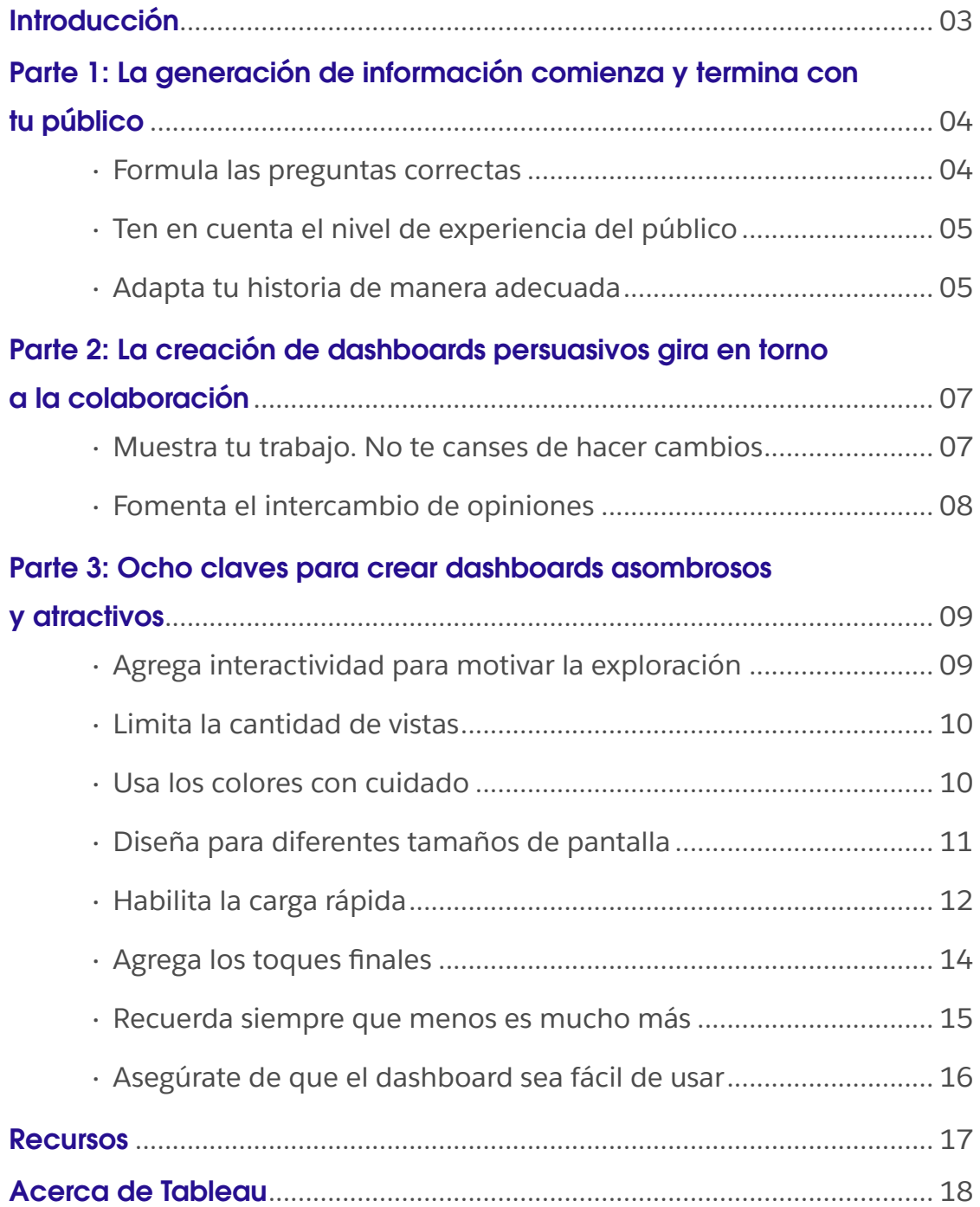

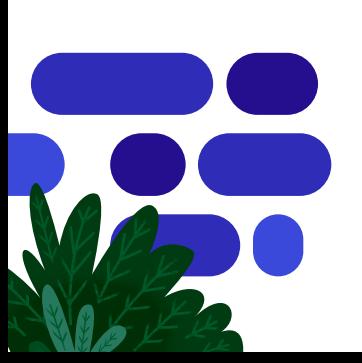

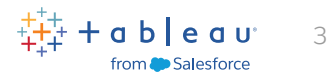

# <span id="page-2-0"></span>Introducción

Piensa en alguna gran conversación que hayas tenido, sin incomodidades ni molestias, solo comunicación fluida. En la visualización de datos, se aplica un concepto similar. El público debe poder recibir la información de un dashboard y usarla fácilmente, sin distracciones ni obstáculos. En el mundo de la visualización de datos, esto se conoce como "flujo" o "fluidez".

Por lo tanto, ¿cómo se puede crear fluidez para el público? Los diseñadores de dashboards tienen el desafío de crear la mejor experiencia posible para los usuarios, sin obstáculos ni elementos indeseados. Te contaremos cómo crear dashboards que logren lo siguiente:

- Persuadir: trabaja con las partes interesadas para proporcionar un razonamiento sólido a tu público para que tome medidas.
- Informar: presenta los datos en un formato visual para que sean más fáciles de entender y analizar.
- Interactuar: adapta los dashboards al público y ayuda a profundizar para que encuentren la información que necesitan.

Esta guía, diseñada específicamente para analistas de datos de Tableau y usuarios empresariales de todas las líneas de negocio, te muestra cómo lograr todos estos objetivos y mucho más, y te da numerosos recursos para que domines el arte de la creación de dashboards.

#### "El diseño de dashboards no se relaciona con hacer algo bonito, sino con lograr que los dashboards sean útiles y ayuden al usuario a obtener la información que necesita de la manera más eficiente posible".

ALEXANDER WALECZEK, LÍDER DE PRÁCTICAS DE ANÁLISIS Y EMBAJADOR DE TABLEAU

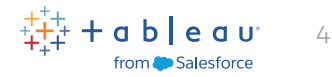

# <span id="page-3-0"></span>La generación de información comienza y termina con tu público

## Formula las preguntas correctas

Para informar y hacer que los usuarios de tus dashboards interactúen, necesitas conocer conceptos básicos, como los siguientes:

- ¿Qué necesita mi público?
- ¿Con qué frecuencia recurrirán a estos datos?
- ¿Qué saben realmente del tema en cuestión?
- ¿Han usado dashboards en el pasado?

Por ejemplo, si estás haciendo un diseño para un vendedor muy atareado que solo cuenta con 15 segundos para mirar los indicadores clave de rendimiento (KPI), querrás que la información más importante esté disponible de un vistazo y asegurarte de que tu dashboard sea compatible con dispositivos móviles y se cargue rápidamente. Sin embargo, si estás haciendo un diseño para un equipo que revisará dashboards trimestrales durante varias horas, es posible que quieras ofrecerles vistas más detalladas de los datos.

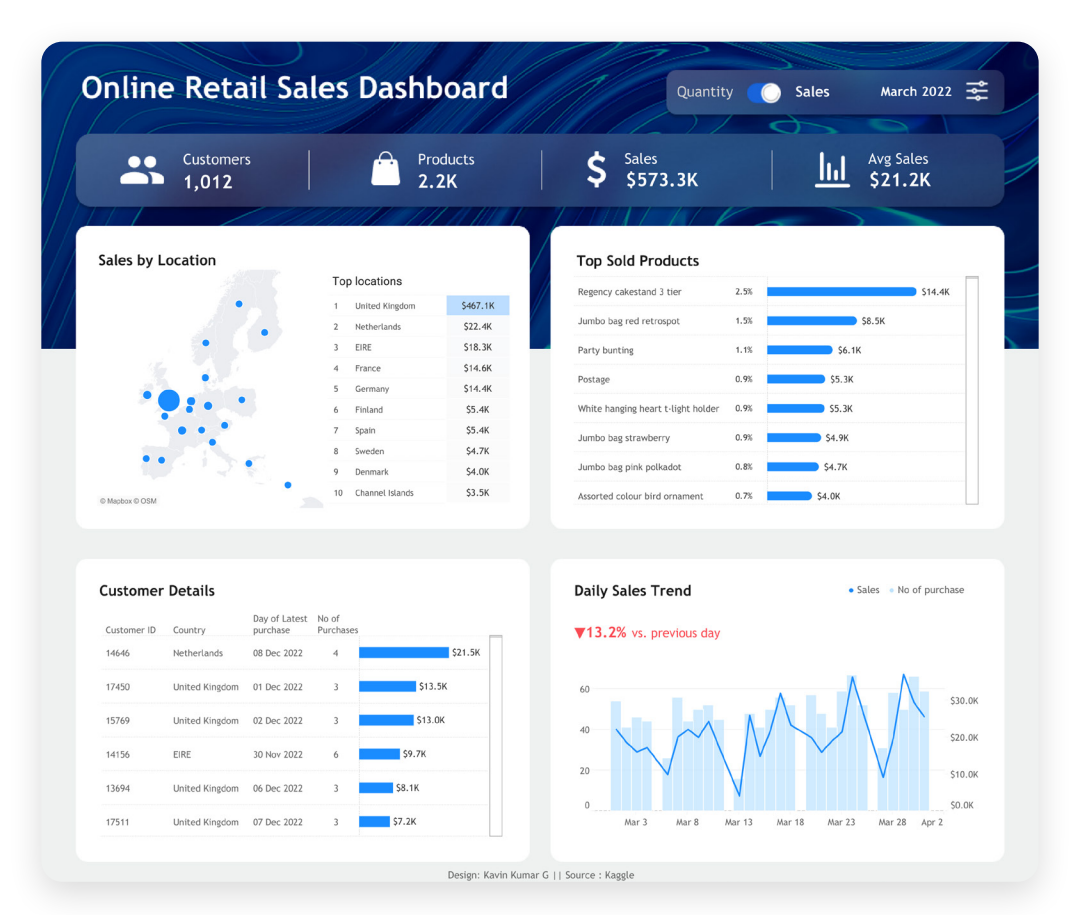

La utilidad de los dashboards radica en la capacidad que tienen para poner en cola determinadas vistas con el objetivo de que se realicen análisis en paralelo. Comprender las habilidades de datos de tu público te ayudará a diseñar con el nivel adecuado de sofisticación. Fuente: **[Tableau Public;](https://public.tableau.com/app/profile/kavin.kumar.g/viz/OnlineRetaildashboard/sales)  [Kavin Kumar G, autor](https://public.tableau.com/app/profile/kavin.kumar.g/viz/OnlineRetaildashboard/sales)**

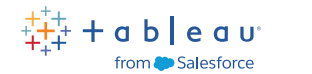

5

## <span id="page-4-0"></span>Ten en cuenta el nivel de experiencia del público

Comprende mejor el nivel de habilidad de tu público. Pregunta sobre sus prioridades y cómo usan los datos para informar; de esta manera, encontrarás la mejor forma de presentar los datos. Esta información direccionará las decisiones clave de diseño. Por ejemplo, un principiante tal vez necesite más etiquetas orientadas a la acción para los filtros o parámetros que un usuario más avanzado. A continuación, se presentan cuatro de las mejores formas de evaluar los niveles de habilidad en el dashboard y los datos de tu público:

- **Conversación informal:** Mantén una charla informal para evaluar si están familiarizados con los conceptos de datos y si se sienten cómodos con las herramientas de análisis de datos.
- **Ejemplos de solicitudes:** Consulta sobre proyectos relacionados con datos que hayan manejado para evaluar la capacidad que tienen para trabajar con datos de manera efectiva.
- **Evaluación basada en tareas:** Asigna una tarea simple de visualización o análisis de datos y evalúa su enfoque y respuesta.
- **Interés en el aprendizaje:** Evalúa su entusiasmo por aprender preguntándoles sobre su interés en la formación relacionada con los datos y su participación en las comunidades de datos.

## Adapta tu historia de manera adecuada

Si adecuas tus dashboards al público previsto, serán mucho más llamativos.

A continuación, encontrarás tres visualizaciones sobre la distribución de los tornados en los Estados Unidos en los primeros nueve meses del año.

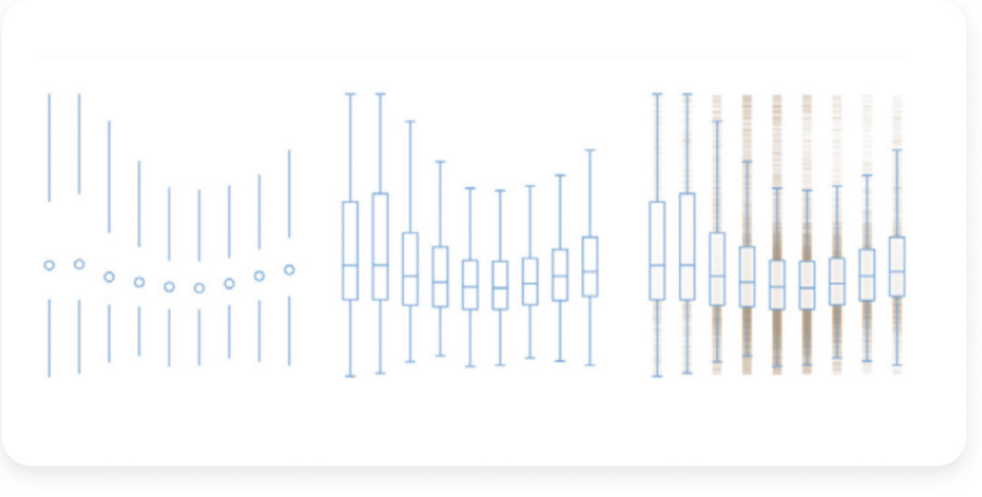

Cada línea vertical representa el momento del día. La medianoche aparece en la parte superior y el mediodía, en el centro. En las tres visualizaciones, se puede ver, entre otra información, que los tornados se producen con más frecuencia por la tarde durante el verano.

La diferencia entre ellos radica en la cantidad de información visual que se usa para contar la historia. Del lado izquierdo, tenemos una presentación extremadamente minimalista, cuya complejidad aumenta a medida que avanzamos hacia la derecha. Ninguna opción es esencialmente mejor que las demás. La visualización de la izquierda puede ser perfecta para públicos muy familiarizados con el material. Igualmente, es aconsejable la simplicidad y la eliminación de datos redundantes.

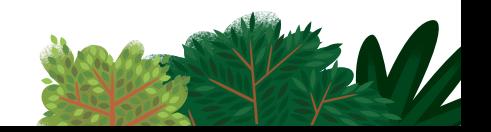

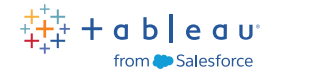

6

En cambio, las personas con pocos conocimientos sobre el tema o que verán la visualización solo una vez necesitan la información explícita de la visualización de la derecha. Entonces, ¿cómo sabes cuándo algo es importante o no? Aquí entran en juego los colegas.

Este ejemplo de **[Anya A'Hearn](https://public.tableau.com/es-es/s/profile/anya.#!/)** muestra diferentes opciones. Cada dashboard se diseñó con el objetivo de establecer una comunicación para públicos específicos y cada uno requiere diferentes habilidades y conlleva distintos desafíos. La densidad de los datos y muchas opciones interactivas lo hacen más adecuado para usuarios avanzados con conocimientos existentes sobre el tema.

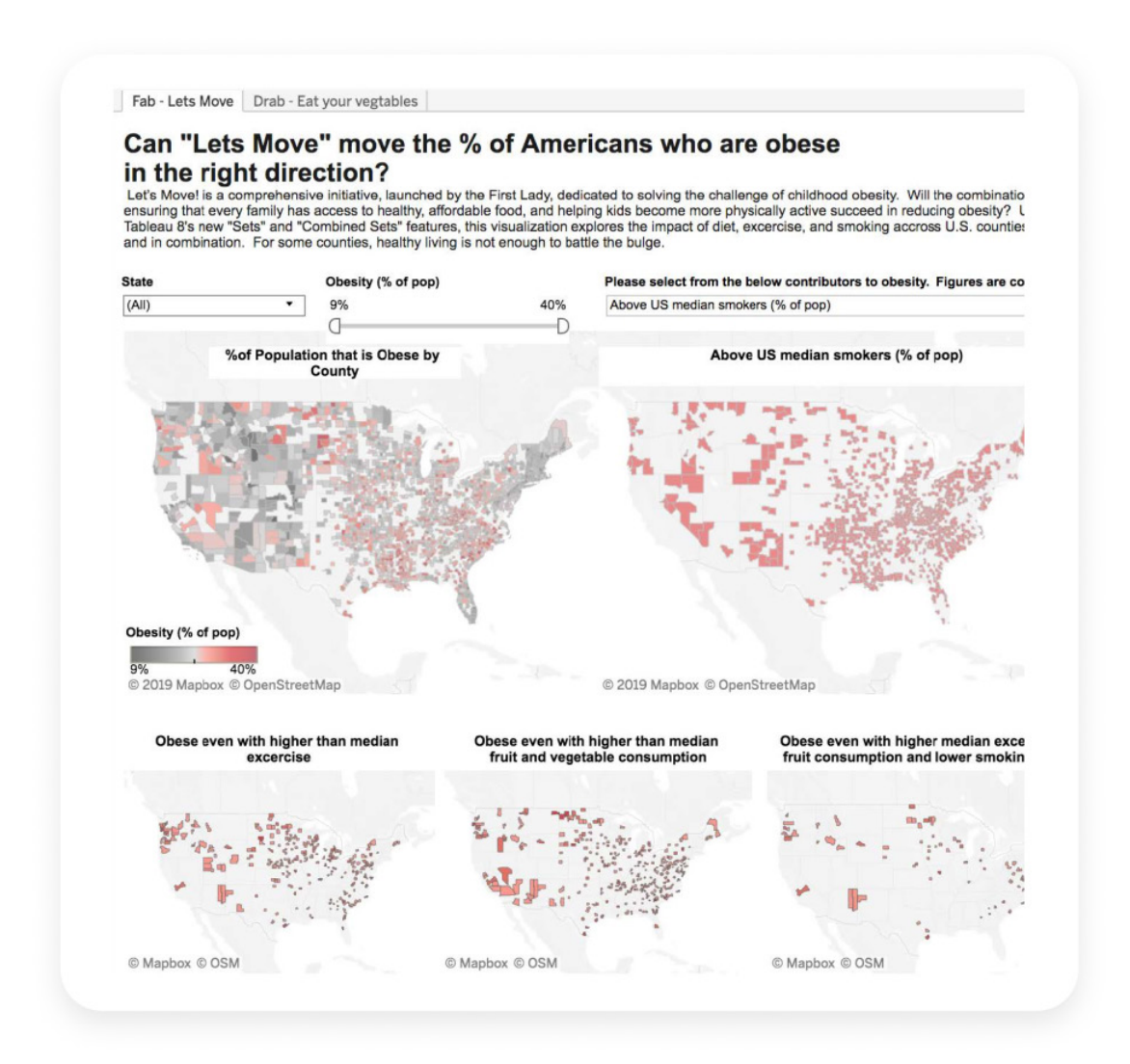

El dashboard de la parte superior ofrece una variedad de formas de interactuar con los datos a través de una serie de variables.

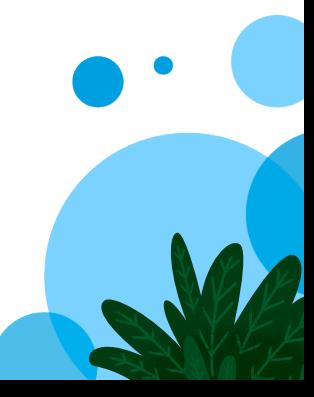

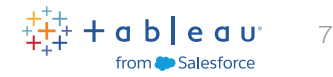

# <span id="page-6-0"></span>La creación de dashboards persuasivos gira en torno a la colaboración

Cuando se trata de dar forma a dashboards persuasivos que dejen una impresión duradera, la colaboración es la clave. Al trabajar estrechamente con las partes interesadas de tu línea de negocio, puedes fomentar la participación y el compromiso que necesitas para adaptar el dashboard a sus requisitos y expectativas. Y ese es el objetivo principal de un dashboard persuasivo.

# Muestra tu trabajo. No te canses de hacer cambios.

Mientras desarrollas una cultura de análisis, busca también fomentar un intercambio de opiniones que sea colaborativo, frecuente y útil. Cuantas más versiones de algo crees y más opiniones recibas en el proceso, mejor será el producto final. No te aísles ni te estanques. Comienza con tu trabajo y muéstraselo a otras personas. Aprovecha los comentarios y continúa trabajando. Repite este proceso hasta que te sientas satisfecho con el resultado final. Piensa en el proceso que lleva fabricar un diamante. Es increíble la cantidad de calor, presión y tiempo que se necesitan. Pero también lo es el resultado final.

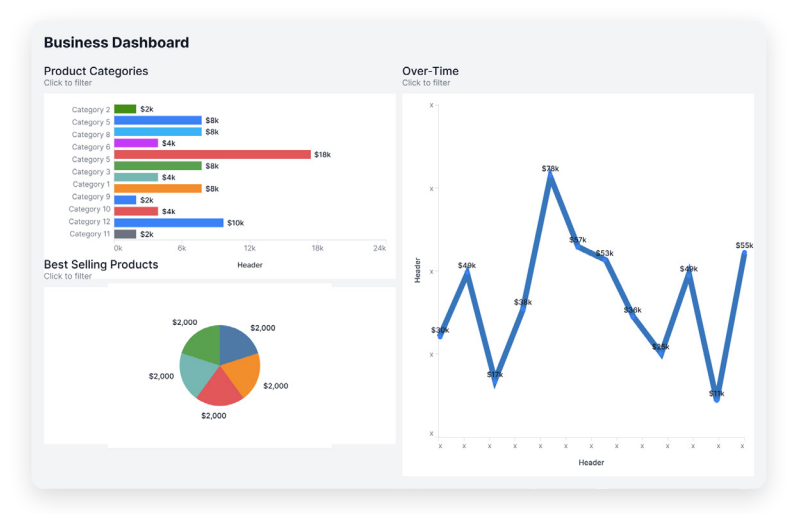

Crea con claridad: sin títulos descriptivos y un objetivo claro, la visualización de datos puede generar confusión.

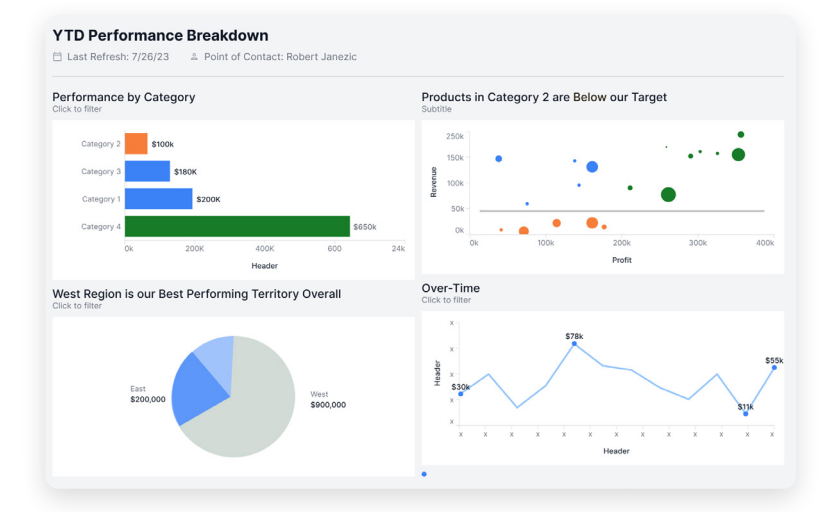

Utiliza análisis guiados para revelar la información: cuenta una historia con análisis guiados utilizando colores para resaltar la información que respaldará la toma de decisiones informadas.

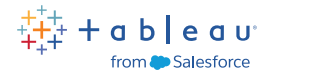

8

#### <span id="page-7-0"></span>Fomenta el intercambio de opiniones

Para crear una cultura basada en las opiniones, se necesitan algunos elementos. En primer lugar, es importante la confianza entre los colegas. Si tú y tus compañeros de trabajo se respetan entre sí, confiarán en los comentarios de los demás. Además, hay que dejar el ego de lado. Dado que el producto final beneficia a todos los usuarios y clientes, el diseño del dashboard debe basarse en sus necesidades, no en las preferencias personales del creador. A veces, los escritores expresan que se ven obligados a eliminar las partes favoritas de sus historias o guiones. Lo mismo sucede con los diseñadores. Presta atención al concepto general y sé honesto si algo no está bien.

#### Consejo de experto

También resulta de utilidad contar con un lugar público (real o virtual) en donde puedas compartir lo que has hecho. Al poner tu trabajo a disposición de todo el público, generas oportunidades constantes de recibir comentarios y mejorar.

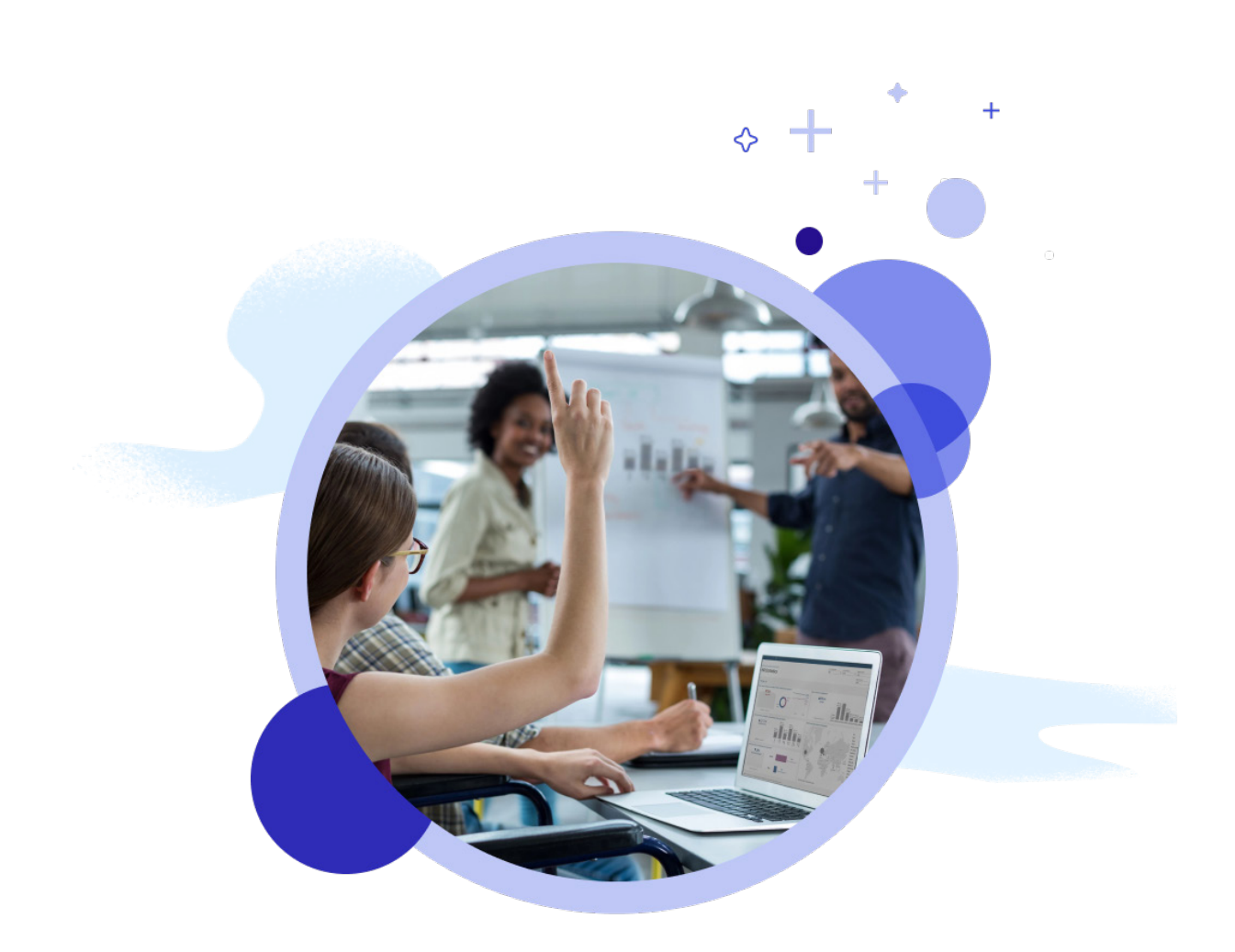

#### a b | e a u irom **Ale** Salesforce

 $\circ$ 

# <span id="page-8-0"></span>Ocho claves para crear dashboards asombrosos y atractivos

#### Agrega interactividad para motivar la exploración

Prestar atención al público te ayudará a que usen funcionalidades interactivas para profundizar en la información que necesitan.

#### Filtros

La utilidad de los dashboards radica en la capacidad que tienen para poner en cola determinadas vistas con el objetivo de que se realicen análisis en paralelo. Los filtros potencian ese análisis y permiten la interacción del público. Por ejemplo, puedes hacer que una vista (la más importante) actúe como filtro de las otras que incluye el dashboard. En este dashboard, que destaca las tendencias de los envíos,

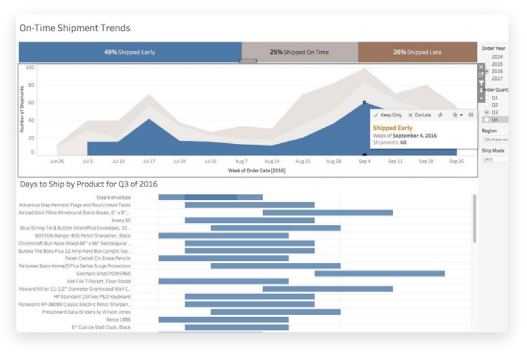

los usuarios pueden filtrar los datos para resaltar los detalles que sean relevantes para ellos.

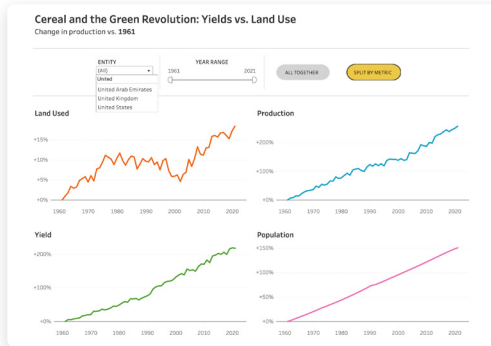

Este dashboard muestra diferentes tipos de filtros: menú desplegable, rango, selección de opciones.

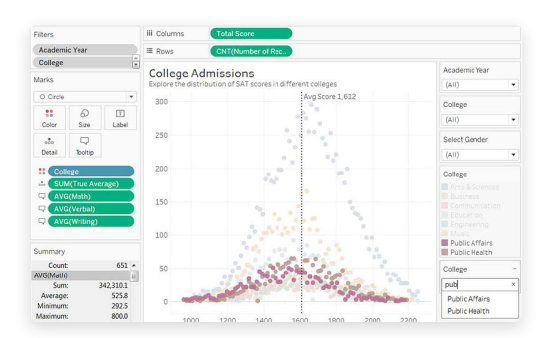

En esta visualización, se utilizan acciones de resaltado para aumentar la interactividad. Si buscamos "public" (público) en el filtro comodín, se resaltan categorías de universidades; en este caso, public affairs (asuntos públicos) y public health (salud pública).

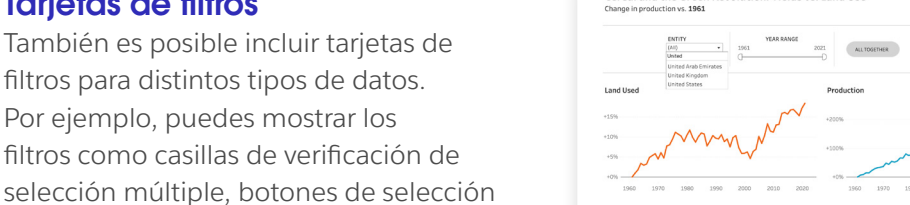

Acciones de resaltado

interactúen con los datos.

filtros para distintos tipos de datos. Por ejemplo, puedes mostrar los

individuales, listas desplegables, etc. Puedes incluir un cuadro de búsqueda y editar el título del filtro a fin de dar a los usuarios instrucciones claras para que

Tarjetas de filtros

Las acciones de resaltado son otra herramienta eficaz. Cuando se selecciona un elemento en una vista, se resaltan los datos relacionados en las otras. Para casos más avanzados, puedes usar acciones sobre conjuntos o acciones de parámetros a fin de incorporar un mayor nivel de interactividad.

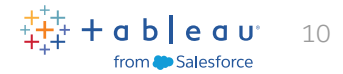

## <span id="page-9-0"></span>Limita la cantidad de vistas

Es fácil que te entusiasmes y quieras llenar tu dashboard con todas las vistas relevantes. Pero si agregas demasiadas, pondrás en riesgo el concepto general. Normalmente, debes limitarte a dos o tres vistas. Si determinas que necesitas más vistas, crea más dashboards o usa una historia. Las historias son secuencias de visualizaciones que se combinan para guiar al usuario por la información.

#### Consejo de experto

Utiliza dos o tres vistas. Si necesitas más, crea más dashboards o utiliza una historia.

## Usa los colores con cuidado

Así como puedes tener un exceso de vistas, también puedes usar demasiados colores. Si utilizas los colores correctamente, el análisis será mejor. Demasiados colores sobrecargan visualmente al público, lo que ralentiza el análisis y, en ocasiones, lo imposibilita.

#### Uso poco eficaz de los colores

Se usan colores más saturados y fuertes, además de un sombreado que no es uniforme. Como resultado, es más difícil para el usuario ver la relación entre los gráficos.

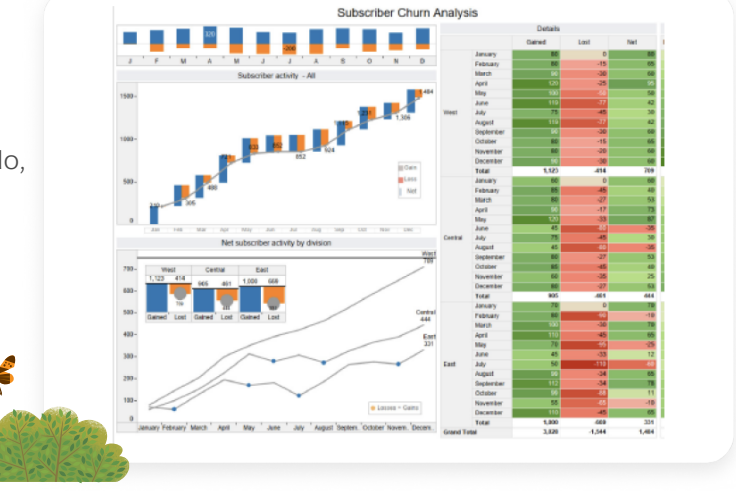

#### Uso más eficaz de los colores

La versión mejorada del mismo dashboard tiene un diseño moderno con colores más sutiles. Por lo tanto, el formato es más adecuado y agradable.

Fuente: Subscriber Churn (Deserción de suscriptores), **[The Big Book of Dashboards \(El gran libro](https://www.bigbookofdashboards.com/)  [de los dashboards\)](https://www.bigbookofdashboards.com/)**

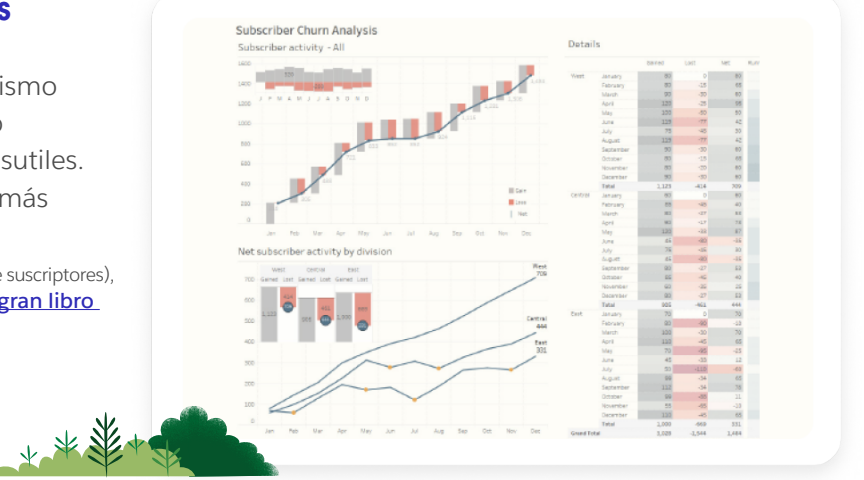

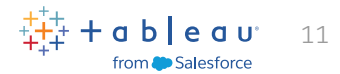

#### <span id="page-10-0"></span>Diseña para diferentes tamaños de pantalla

**Propón los KPI más importantes:** recuerda que el público no siempre puede desglosar la información en una pantalla pequeña. Por lo tanto, cuando diseñes dashboards para teléfonos celulares o tabletas, deberás mostrar solo las métricas más importantes. En la práctica, esto se traduce en la creación de dashboards con elementos fáciles de seleccionar y poca interactividad intencional.

**Combina el contenido de forma vertical para las pantallas de los teléfonos:** la mayoría de las personas usan el teléfono en modo vertical. A menos que tengas que mostrar una vista de mapa o una escala de tiempo en formato panorámico, diseña el dashboard de forma vertical para los teléfonos.

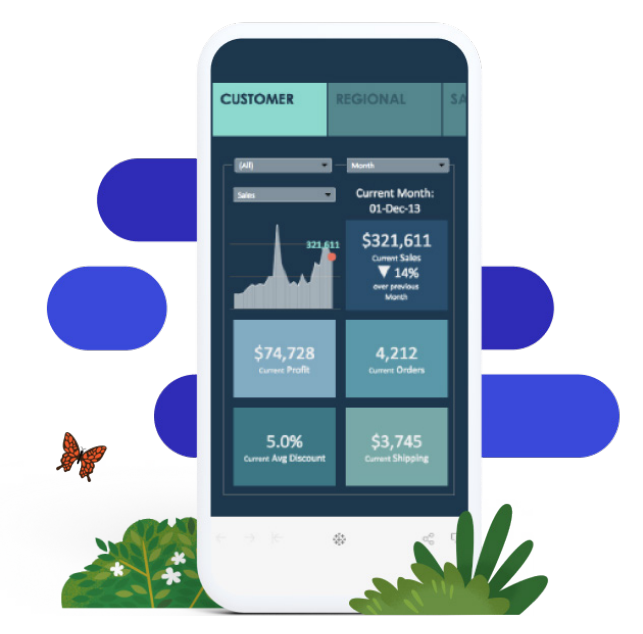

En este dashboard, no hay más de tres interacciones. Esta simplicidad reduce la confusión y optimiza la experiencia del usuario en dispositivos móviles.

#### Cómo utilizar las funcionalidades de tamaño de pantalla de Tableau

- En Tableau, cuando creas un dashboard nuevo, se genera automáticamente un diseño para teléfonos. Por lo tanto, el contenido se organiza de una manera adecuada para el teléfono mediante algoritmos.
- Para agregar y organizar elementos manualmente a fin de reflejar los cambios en el dashboard predeterminado, elige "Editar diseño".
- Si quieres ver qué aspecto tendrán los dashboards en distintos dispositivos, revisa y agrega la disposición del dispositivo con la Vista previa del dispositivo.
- Nueva funcionalidad para dispositivos móviles: ahora es posible cambiar el tema a modo oscuro.

Es importante saber si deberías diseñar tu dashboard para que dé prioridad a los dispositivos móviles. Mira esta **[publicación de blog](https://www.tableau.com/es-mx/blog/5-tips-mobile-first-tableau-dashboard-design)** para obtener algunos consejos útiles.

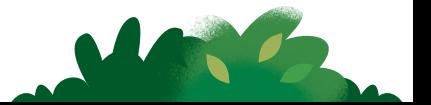

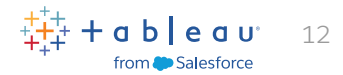

# <span id="page-11-0"></span>Habilita la carga rápida

Una de las mejores formas de lograr que los usuarios pierdan el interés es crear dashboards que tarden un minuto o más en cargarse. Idealmente, tu dashboard debería cargarse en segundos. A continuación mostramos algunos métodos para optimizar tus dashboards y lograr que carguen rápido.

- **Determina la raíz del problema.** A veces, las demoras en la carga se deben a los datos, el dashboard o una combinación de ambos elementos.Siempre que sea posible, en especial con las vistas de producción, realiza cálculos en la base de datos para reducir la carga. Los cálculos agregados son una excelente herramienta para los campos calculados en Tableau. Sin embargo, se aconseja realizar cálculos a nivel de la fila en la base de datos siempre que sea posible.
- **Limita los datos de tu dashboard.** Para ello, puedes crear filtros en una fuente de datos o crear una extracción. Las extracciones suelen ser mucho más rápidas que las fuentes de datos en tiempo real y son excelentes para crear prototipos. Ten en cuenta que las extracciones no siempre son la solución adecuada a largo plazo. Si se realizan consultas sobre datos que se actualizan constantemente, es más conveniente realizar una conexión en tiempo real cuando se implementa la vista.

#### Más consejos de optimización

- Echa un vistazo al blog, "**[Cómo mejorar los tiempos de carga del dashboard con](https://www.tableau.com/es-mx/blog/how-improve-dashboard-load-times-people-and-processes)  [personas y procesos](https://www.tableau.com/es-mx/blog/how-improve-dashboard-load-times-people-and-processes)**".
- Consulta el artículo sobre **[cómo optimizar el rendimiento de los libros de trabajo](https://help.tableau.com/current/pro/desktop/es-es/performance_tips.htm)** en la Ayuda en línea. Conocer el orden de las operaciones en Tableau también puede ayudarte a reducir los tiempos de carga.

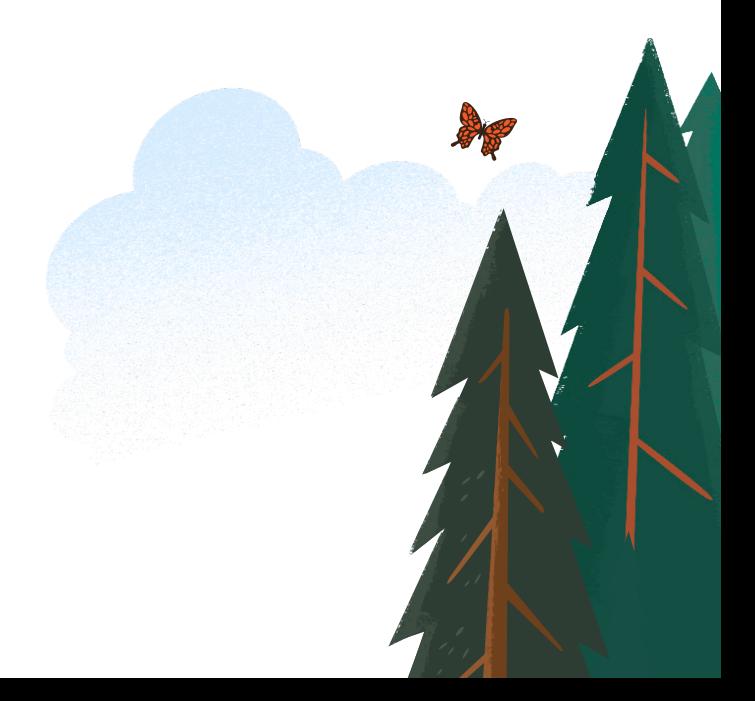

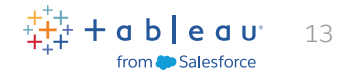

## Consejos y trucos para diseñar dashboards de forma eficiente

A medida que cambies la apariencia del trabajo, utiliza un flujo de trabajo de "mayor a menor". Esto te ayudará a trabajar rápidamente y evitará que sobrescribas tus cambios por accidente. Desde el punto de vista del formato, la jerarquía de un dashboard se ve así:

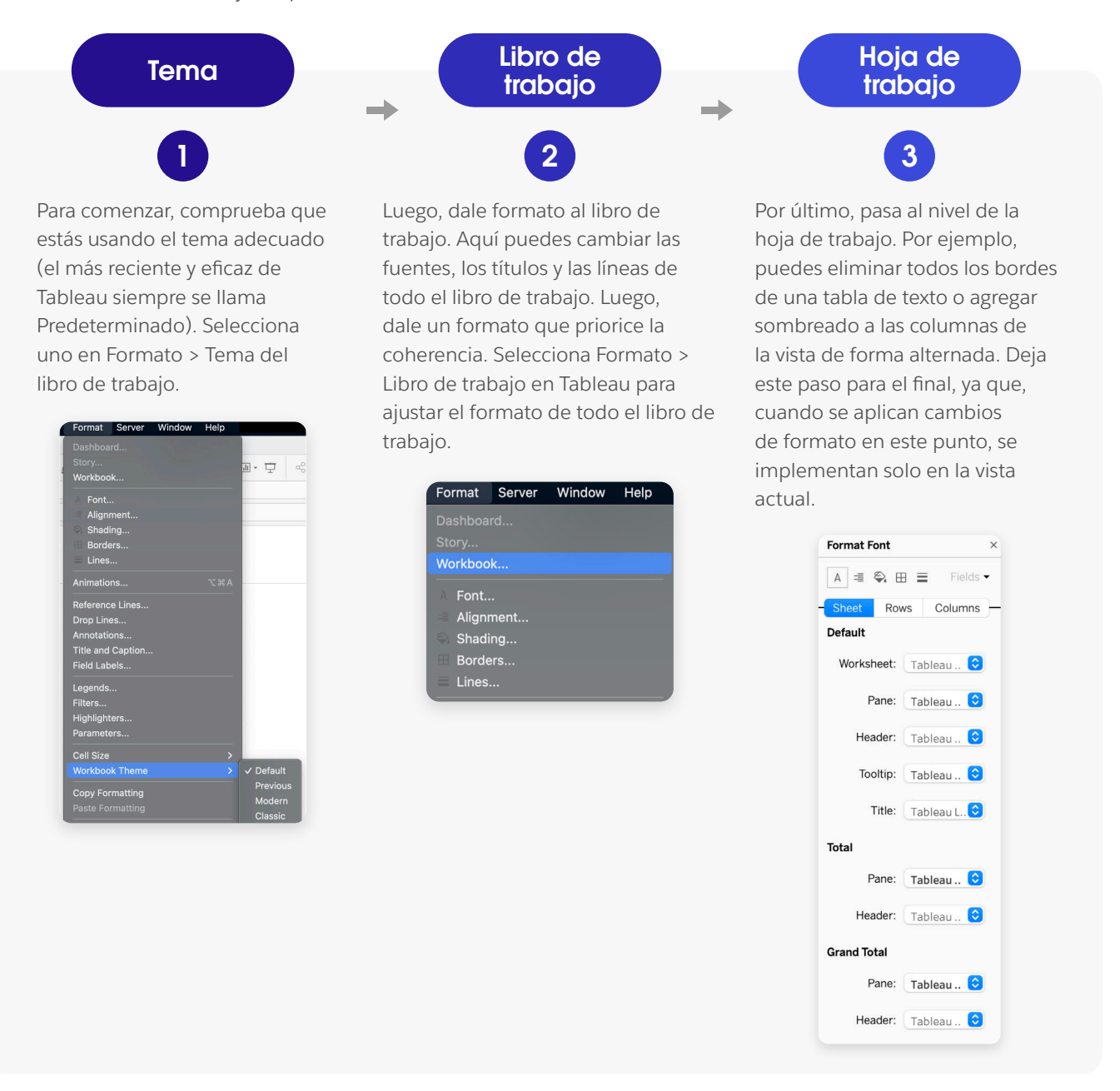

Para obtener consejos sobre cómo dar una nueva apariencia a tu dashboard con rapidez y cómo usar fuentes y colores personalizados, consulta **[Renovar un dashboard](https://help.tableau.com/current/pro/desktop/es-es/formatting_rebrand.htm)** en el sistema de ayuda en línea.

"Es fácil distraerse al dar formato y buscar el color, tamaño y posición perfectos para los elementos. Es mejor hacer esto en la última parte del proceso, después de las revisiones de los usuarios finales. El objetivo es no desperdiciar esfuerzos porque los gráficos completos cambian de repente y se pierde todo el formato".

ALEXANDER WALECZEK, LÍDER DE PRÁCTICAS DE ANÁLISIS Y EMBAJADOR DE TABLEAU

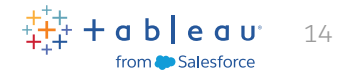

## <span id="page-13-0"></span>Agrega los toques finales

Las descripciones emergentes te ayudan a llevar los dashboards a un nivel superior, ya que integran detalles importantes que agregan claridad para el público. Estas son dos formas de usarlas de manera más efectiva.

#### Utiliza descripciones emergentes para reforzar tu historia

Cuando termines con el diseño principal, presta atención a las descripciones emergentes. Son una oportunidad fantástica para reforzar la historia de tu dashboard y agregar contexto útil a la vista.

#### Cómo agregar descripciones emergentes

Tableau completa las descripciones emergentes de una vista de manera automática. Sin embargo, puedes personalizarlas fácilmente. Para ello, haz clic en Hoja de trabajo > Descripción emergente.

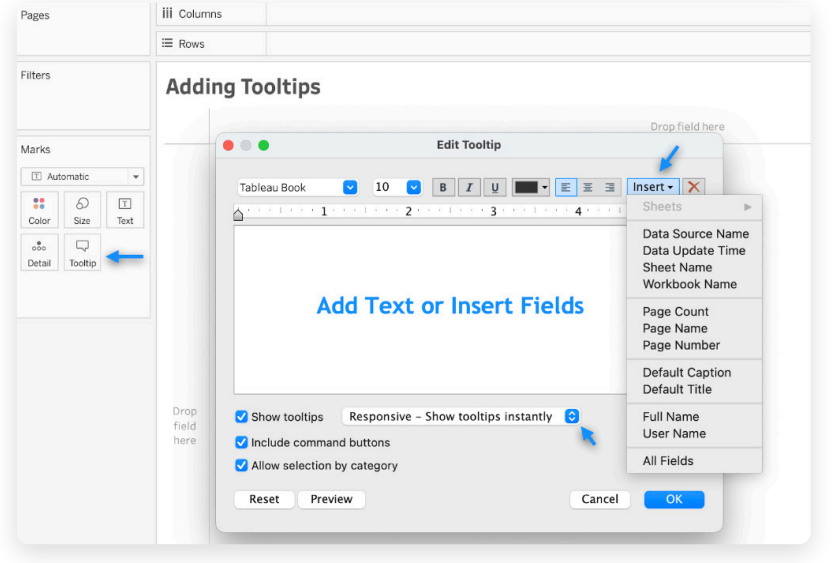

Cuando generas descripciones emergentes, puedes agregar desde texto fijado y otras hojas de trabajo del libro hasta enlaces fijos.

#### Consejo de experto

Coloca los elementos más importantes de la descripción emergente en la parte superior para resaltar la información más importante.

#### Turismo internacional por región y país

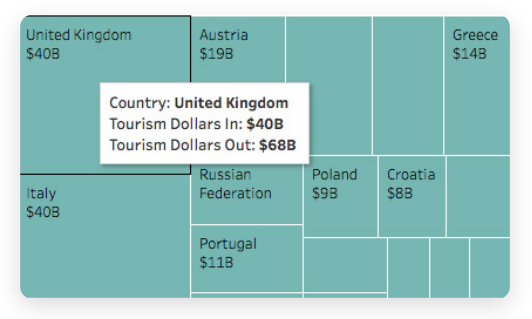

A primera vista, la descripción emergente no me brinda la información que necesito: ¿cuáles son los ingresos por turismo internacional de cada país en relación con el PIB total?

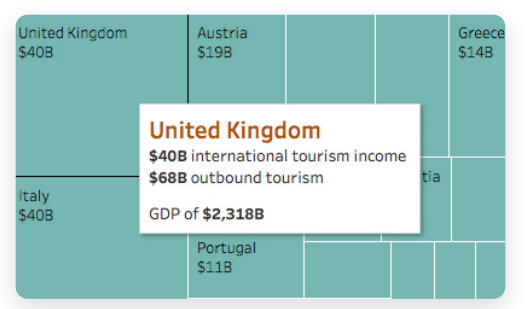

Esta descripción emergente revisada destaca los elementos más importantes: el país, el dinero que ingresa y sale como resultado del turismo, y el PIB del país.

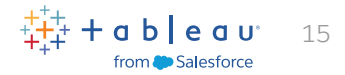

#### <span id="page-14-0"></span>Recuerda siempre que menos es mucho más

El exceso de información, los gráficos confusos y los elementos innecesarios pueden hacer también que un dashboard sea difícil de usar y comprender.

Vuelve y analiza tu dashboard desde la perspectiva de alguien que nunca lo ha visto. Cada elemento debe tener una finalidad. Si un título, una leyenda o una etiqueta de eje no son necesarios, elimínalos.

La simplificación del diseño de un dashboard suele ser un proceso en el que se hacen cambios. Por eso, es aconsejable revisar los dashboards existentes en diferentes oportunidades. Para comenzar, mira el último dashboard que haya creado: ¿Está demasiado cargado? ¿Hay algo que se pueda eliminar o reorganizar para mejorar la claridad?

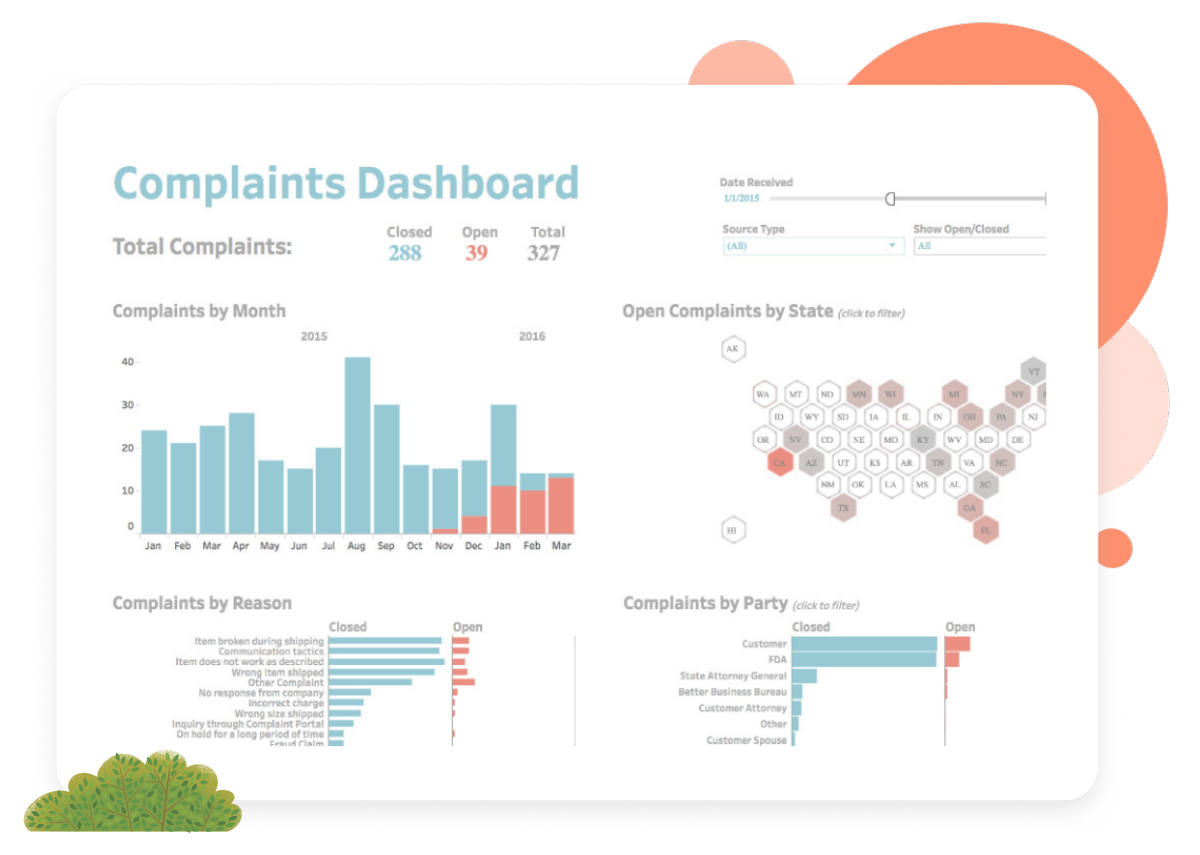

Este dashboard es un buen ejemplo de un diseño simple y ordenado. Cuando eliminas los elementos desordenados y simplificas los colores y el diseño, es mucho más fácil comprender los datos y obtener información. Fuente: Complaints Dashboard (Dashboard sobre reclamos), **[The Big Book of Dashboards \(El gran libro de los dashboards\)](https://www.bigbookofdashboards.com/)**.

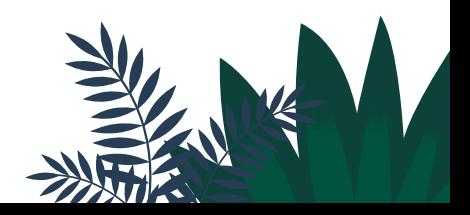

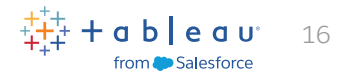

## <span id="page-15-0"></span>Asegúrate de que el dashboard sea fácil de usar

Después de crear un prototipo, pregunta a los usuarios cómo lo usan y si los ayuda a obtener las respuestas que necesitan.

¿Crearon sus propias versiones del dashboard? ¿Profundizan en determinadas vistas e ignoran otras? Utiliza esta información para adaptar el dashboard existente o desarrollar nuevos. Si sabes cómo los usuarios perciben tus dashboards, podrás mejorar los diseños futuros e influir en el modo en que la organización aprovecha los datos.

# Cinco preguntas imprescindibles para evaluar la facilidad de uso de tu dashboard con las partes interesadas: un control posterior al proyecto

Las siguientes preguntas pueden ayudarte a recopilar comentarios, identificar áreas de mejora y garantizar que tus dashboards cumplan con los objetivos de las partes interesadas.

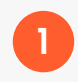

¿Cómo ha impactado el dashboard en tu proceso de toma de decisiones y el desempeño general?

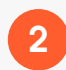

2 ¿Hay alguna característica o funcionalidad específica que te resulte particularmente útil o que falte en el dashboard?

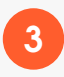

3 ¿Cuánto esfuerzo dedicas a encontrar la información que necesitas?

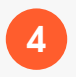

4 ¿Estás tomando medidas basadas en la información del dashboard?

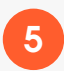

¿Qué información del dashboard resulta más relevante y útil? ¿Cuál no lo es?

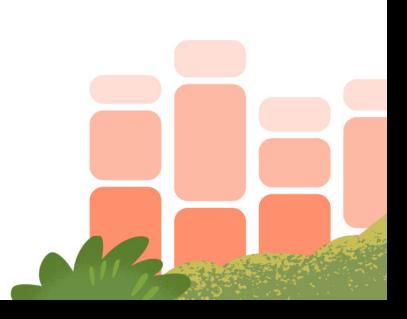

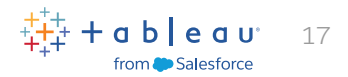

# <span id="page-16-0"></span>Recursos

¿Estás listo para aprender más sobre cómo crear dashboards con Tableau? Consulta los siguientes recursos.

# Referencia

**["The Big Book of Dashboards" \(El gran libro de los dashboards\)](https://www.bigbookofdashboards.com/)**

# Blog de Tableau

**[Cómo mejorar los tiempos de carga del dashboard con personas y procesos](https://www.tableau.com/es-mx/blog/how-improve-dashboard-load-times-people-and-processes)  [Cinco consejos para diseñar dashboards centrados en dispositivos móviles en Tableau](https://www.tableau.com/es-mx/blog/5-tips-mobile-first-tableau-dashboard-design)**

# Ayuda en línea de Tableau

**[Crear un dashboard](https://help.tableau.com/current/pro/desktop/es-es/dashboards_create.htm) [Procedimientos recomendados para crear dashboards eficaces](https://help.tableau.com/current/pro/desktop/es-es/dashboards_best_practices.htm) [Cambiar el tamaño y la disposición del dashboard](https://help.tableau.com/current/pro/desktop/es-es/dashboards_organize_floatingandtiled.htm) [Crear disposiciones de dashboard para distintos tipos de dispositivos](https://help.tableau.com/current/pro/desktop/es-es/dashboards_dsd_create.htm) [Crear dashboards accesibles](https://help.tableau.com/current/pro/desktop/es-es/accessibility_dashboards.htm) [Optimizar el rendimiento de los libros de trabajo](https://help.tableau.com/current/pro/desktop/es-es/performance_tips.htm) [Orden de las operaciones](https://help.tableau.com/current/pro/desktop/es-es/order_of_operations.htm)** 

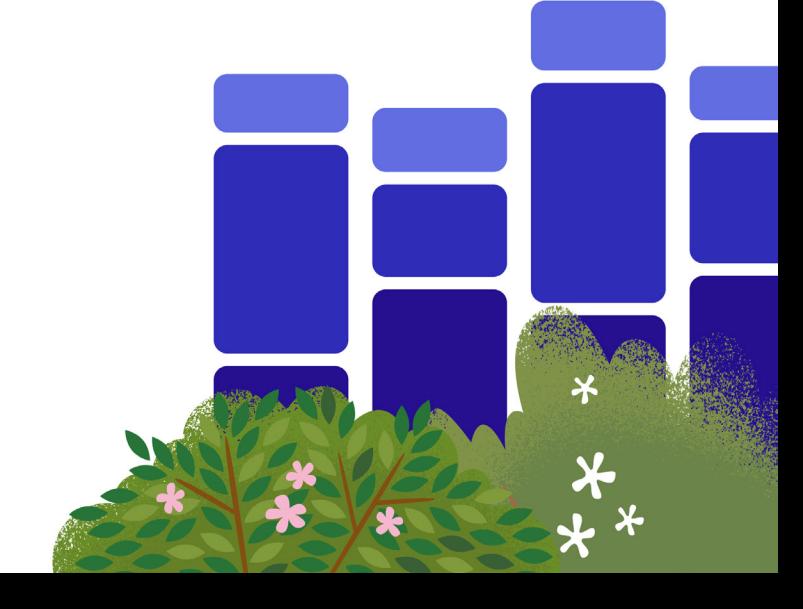

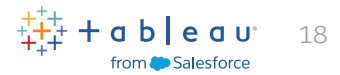

# <span id="page-17-0"></span>Acerca de Tableau

Tableau ayuda a las personas a transformar los datos en información práctica. Explora los datos con análisis visuales ilimitados. Crea dashboards y realiza análisis ad hoc con unos pocos clics. Comparte tu trabajo con cualquier persona y logra un impacto en tu negocio. Personas de todo el mundo usan Tableau para ver y comprender sus datos, ya sea en empresas internacionales, emergentes o pequeñas.

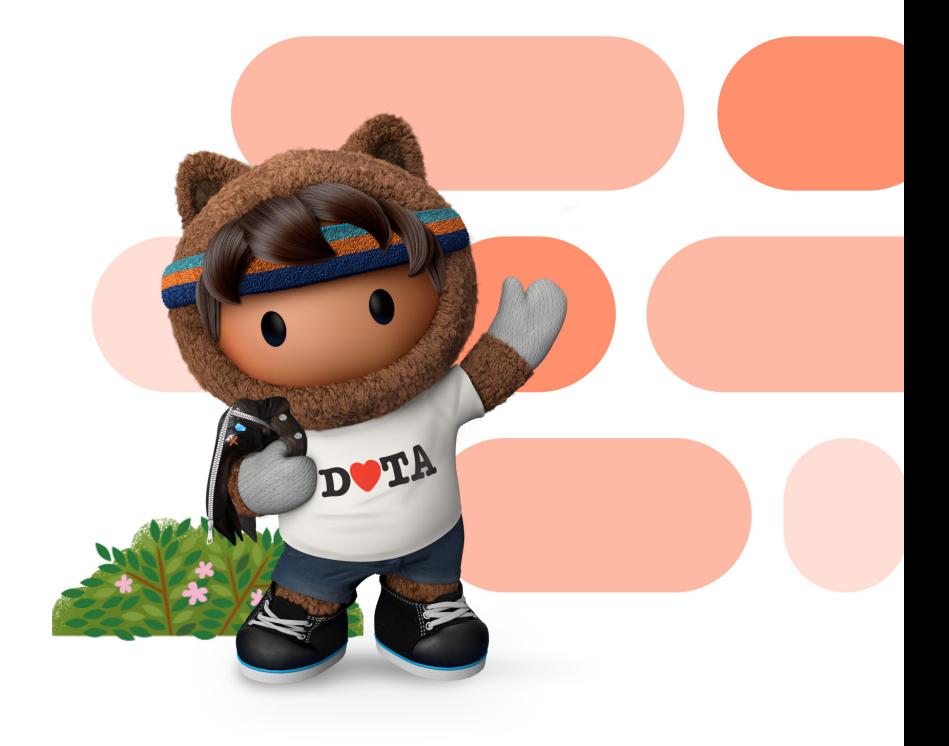

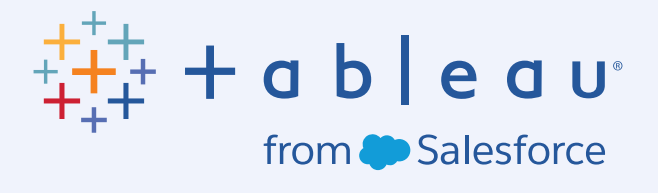